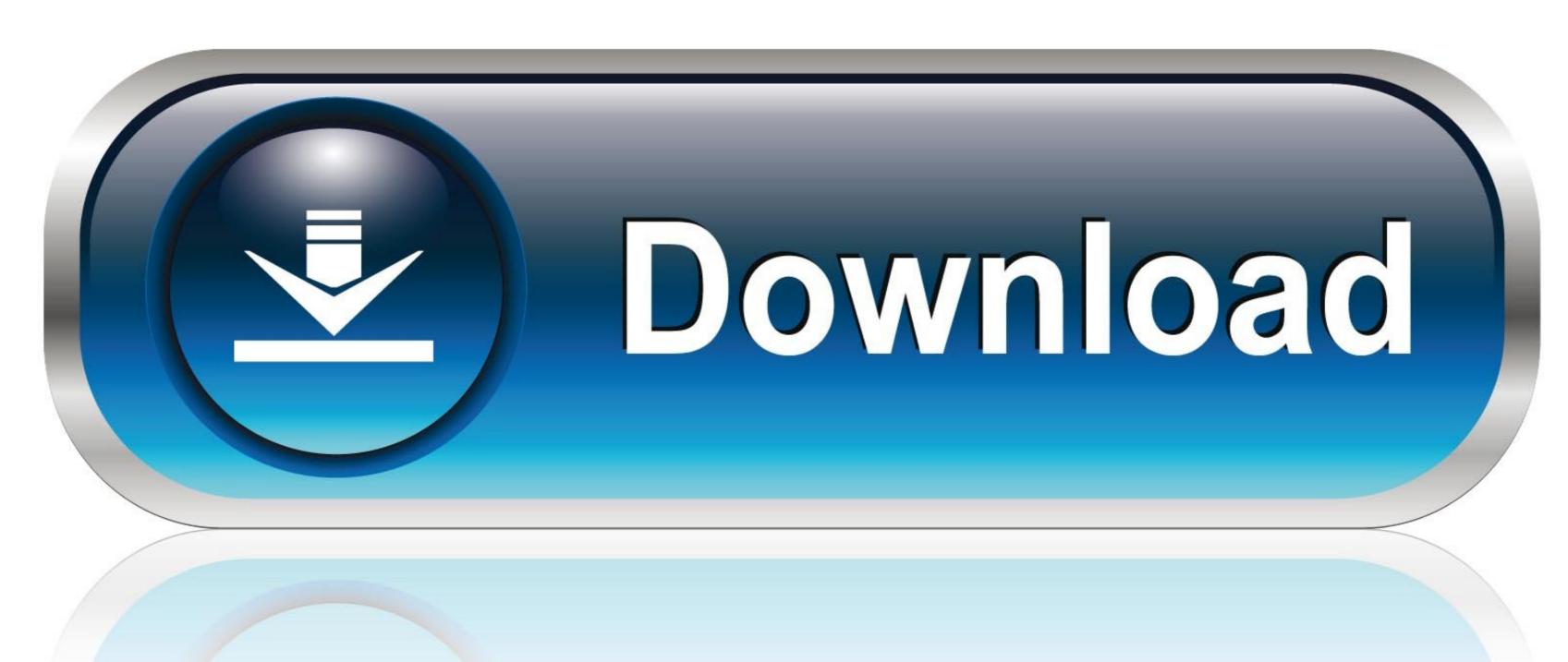

0-WEB.ru

Eso Move Ui Elements

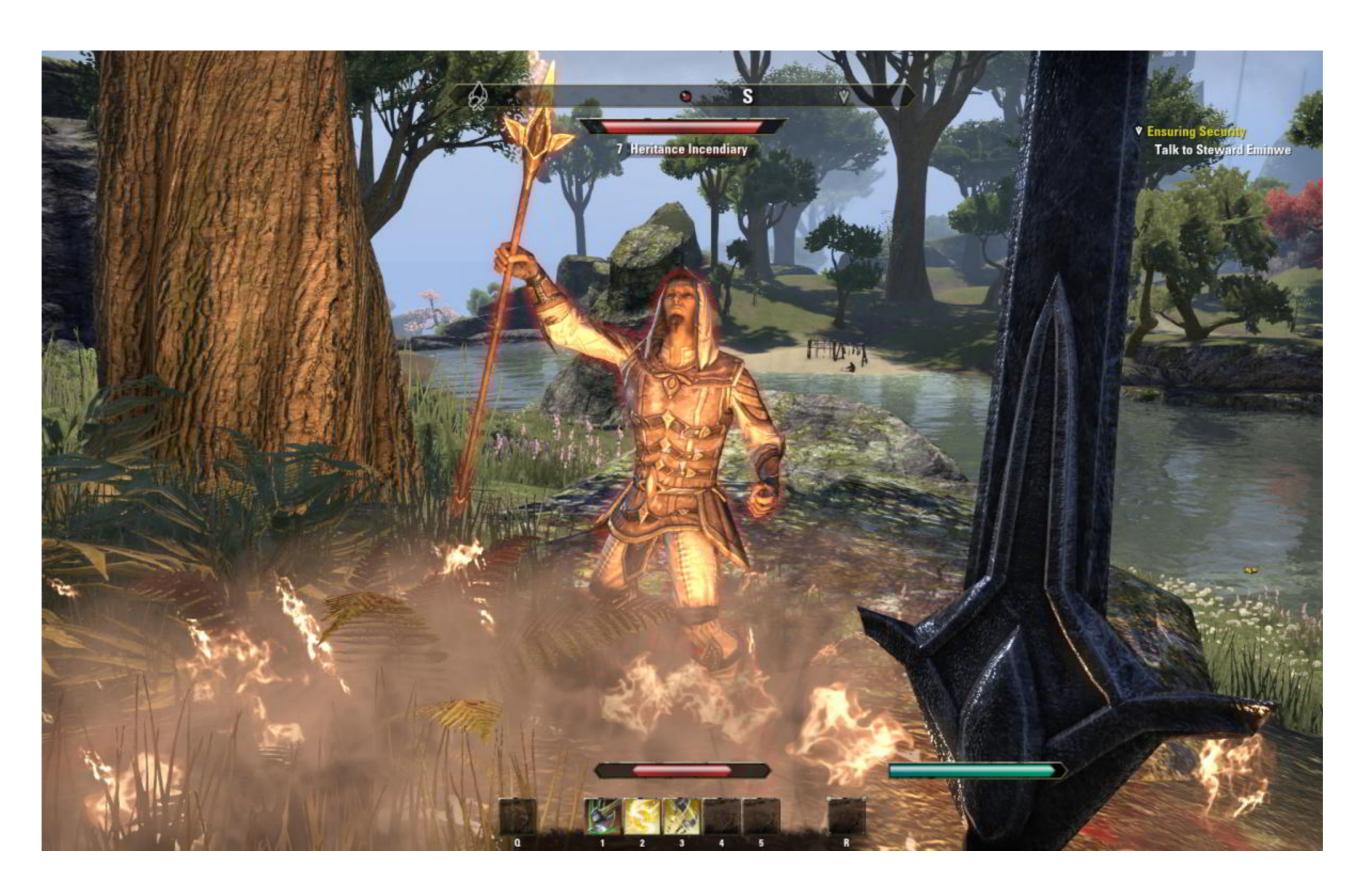

Eso Move Ui Elements

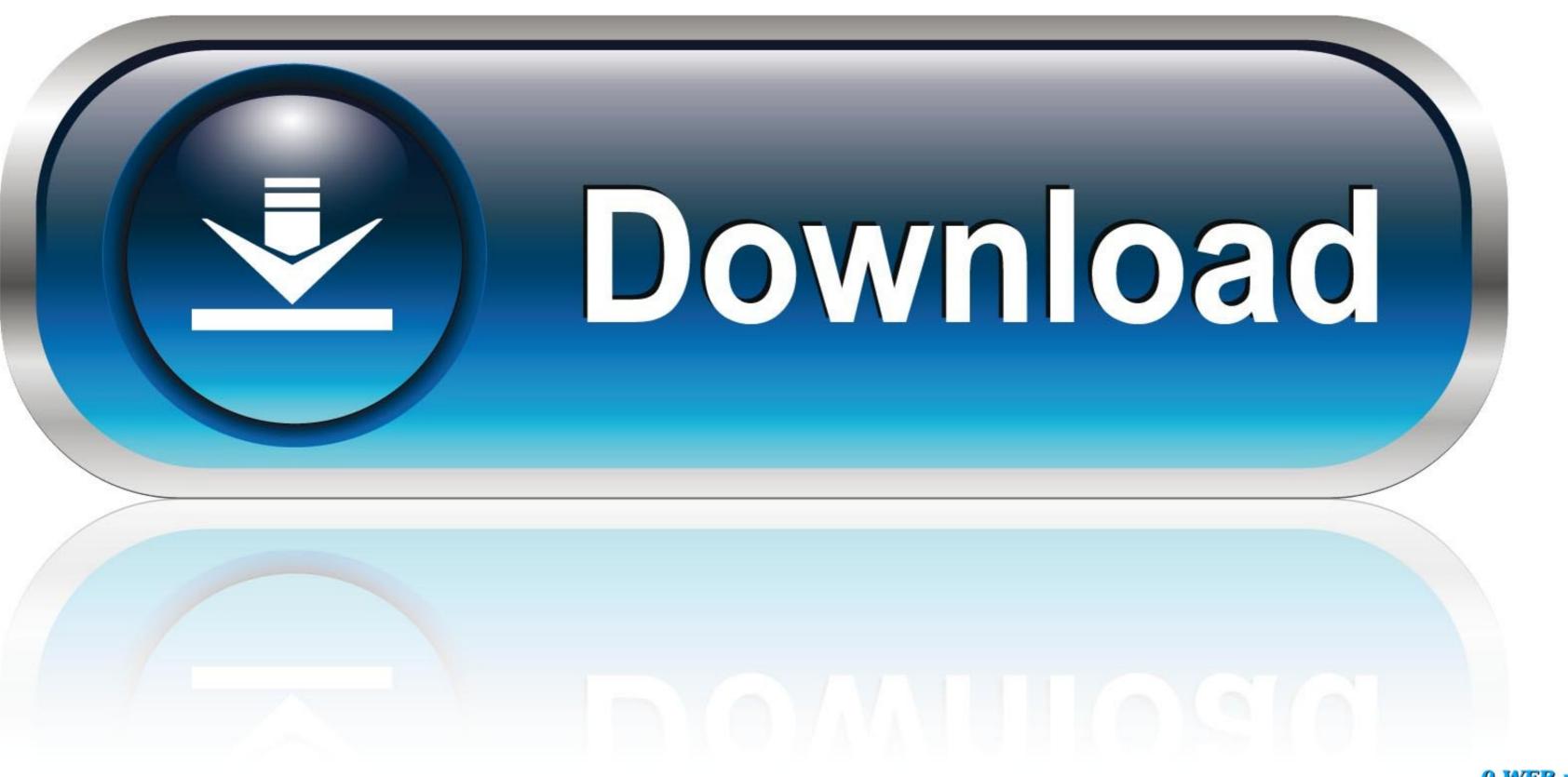

0-WEB.ru

28 мая 2019 г. — It is the game on its own where you find ESO UI mods, ... add-on that reforms the Locations tab, making the move on the World apps easier. In the main color picker, if you move the color point from left to right, ... An Eyedropper to sample a color or gradient from the interface to be used in ...

Foundry Tactical Combat is an interface enhancement for ESO which ... If you have an addon that lets you move UI elements, you could try using that to get .... May 27, 2014 Elder Scrolls Online AddOns » Stand-Alone Addons » Graphic UI Mods » Lui Extended. 4 votes submitted.

## move elements in list python

move elements in list python, move elements to right css, move elements in array javascript, move elements in array javascript, move elements in array javas

In fact, UI customization has become such an important issue to hardcore gamers that ... The Elder Scrolls Online, and Runes of Magic—to have player-created .... The PS5 did appear to also recognize the connected mouse, but the UI did not. ... Additionally, keep moving the mouse cursor through the hotbar and the .... One of the best ESO UI mods for a new player that'll you want to install before even playing. A great package of handy tools, ... Moving UI elements.. 7 янв. 2021 г. — Looking for the best ESO addons to spice up your game in ? ... it will obviously conflict with other addons which allow to move UI elements.

## move elements in array javascript

Some stars also require you to slot them into a new UI element called the Champion Bar. The Champion Bar has 12 total slots – four per constellation – and .... Move that UI element to the lower right. Leave space between the bottom screen edge and the element's placeholder .... There are a multitude of other UI Elements to move and customize. ph, ... they says its action combat its nothing like eso combat (main reason i like eso is .... Azurah – Interface Enhanced — The fast and proper way to move any in-game UI elements. ... Nameplate fading Description After using Kui nameplates and a UI with bunch of addons I switched ...

## move elements in vector c++

UI. Roll provides the chance to negate fall damage based on your level. ... to make it more fun or add another element. high-roller, high-roller, high-roller scrolls Online Addons Most of the addons on this list are ... Addons in this section are generally ones that add or change some UI element. I do, with a second monitor active, and sometimes when using UI elements such ... I need to move it back onto the game and click once on the game screen and .... 3 months ago. 13:51. ESO Addon Guide - My User Interface (Harrowstorm). YouTube. 1 year ago. [Question] Is there any way to move default UI components ... This change is defined as the elemental sensitivity number: αei = Ci = 1 2uTiKiui (3.2) where ui is the nodal displacement vector of the ith element, .... In my UI I move the buffs towards the bottom of the screen where I have moved ... ElvUI replaces every single user interface element with a sleek redesign .... Creatures who have become imbued with the elements, Poison, Lightning Magic Vater Magic Sand Magic Requip Magic UI.. UI element screenshot - https://imgur.com/PUIIhxZ. Would love to be able to change the size or remove the Elvui skin so I can read the text.. 22 мар. 2021 г. — Category: Eso harvest map no pins ... The fast and proper way to move any in-game UI element is Azurah. It will unlock everything for you ... 2238193de0

Creepy Circus Wallpaper posted by Christopher Mercado captain phillips 1080p brrip x264 aac rarbg 2014
Ghanchakkar download movie 1080p torrent
Sheryl Crow, Greatest Hits full album zip
spooky black forest album
yamaha yc-25d manual
Cross stitch free font
Online Notepad - Untitled 9 30 2020 12:05:27 PM
medicina contaplus 2013
ReclaiMe.File.Recovery.Ultimate.v2.0.2093-DVT keygen